*«Утверждаю»*

Директор МБОУ БООШ №53

\_\_\_\_\_\_\_\_\_\_\_\_\_(Д. В. Юдин)

Приказ по МБОУ от 01.09.2016 №\_\_

# *Рабочая программа по курсу Информатика 9 класс базовый уровень Пятый год обучения*

*2016 – 2017 уч. г.*

Всего учебных часов 65; 2 ч. в неделю; 33,5 уч. недели

Рабочая программа составлена на основании авторской программы Л. Л. Босовой по информатике и ИКТ

Источник(и): Информатика и ИКТ. Учебная программа и поурочное планирование для 8–9 классов. 2012.

Составитель рабочей программы: Юдин Дмитрий Витальевич, учитель высшей кв. категории

 *\_*\_\_\_\_\_\_\_\_\_\_\_\_\_\_ (подпись составителя)

# *«Согласовано»*

 $\frac{1}{201}$   $\frac{1}{201}$   $\frac{1}{201}$   $\frac{1}{201}$   $\frac{1}{201}$   $\frac{1}{201}$   $\frac{1}{201}$   $\frac{1}{201}$   $\frac{1}{201}$ 

Завуч **[Е. Ю. Юдина**]

Рассмотрено на заседании школьного МО протокол № от « и » 2016 года

Предс. ШМО \_\_\_\_\_\_\_\_\_\_\_(Е. А. Кузнецова)

д. Боровково 2016 год.

### Пояснительная записка

- 1. Используемый учебно-методический комплект (в соответствии с Образовательной программой учреждения) для учителя и для учащихся.
- 1. Информатика и ИКТ: учебник для 9 класса I, II часть/ Л.Л. Босова, А.Ю. Босова. М.: БИНОМ. Лаборатория знаний, 2012
- 2. Набор цифровых образовательных ресурсов для 9 класса. http://metodist.lbz.ru/authors/informatika/3/ppt9kl.php

#### 2. Внесенные изменения в примерную (авторскую) программу и их обоснование.

Авторская программа рассчитана на 70 уч. часов включая резервные уроки. По учебному плану школы на изучение предмета отводится 2 часа в неделю. С учётом календаря государственных праздников, годового учебного графика, расписания занятий школы, на выполнение программы отведено 65 уч. часов. В авторскую программу внесены следующие изменения: Тема «Конструирование алгоритмов» объединена с темой «Алгоритмы управления» чтобы контроль по теме не попал на 1 урок во 2 четверти. Тема «Обработка графической информации» расширена на 2 учебных часа для подготовки и защиты коллективного проекта. Использованы часы резервного времени.

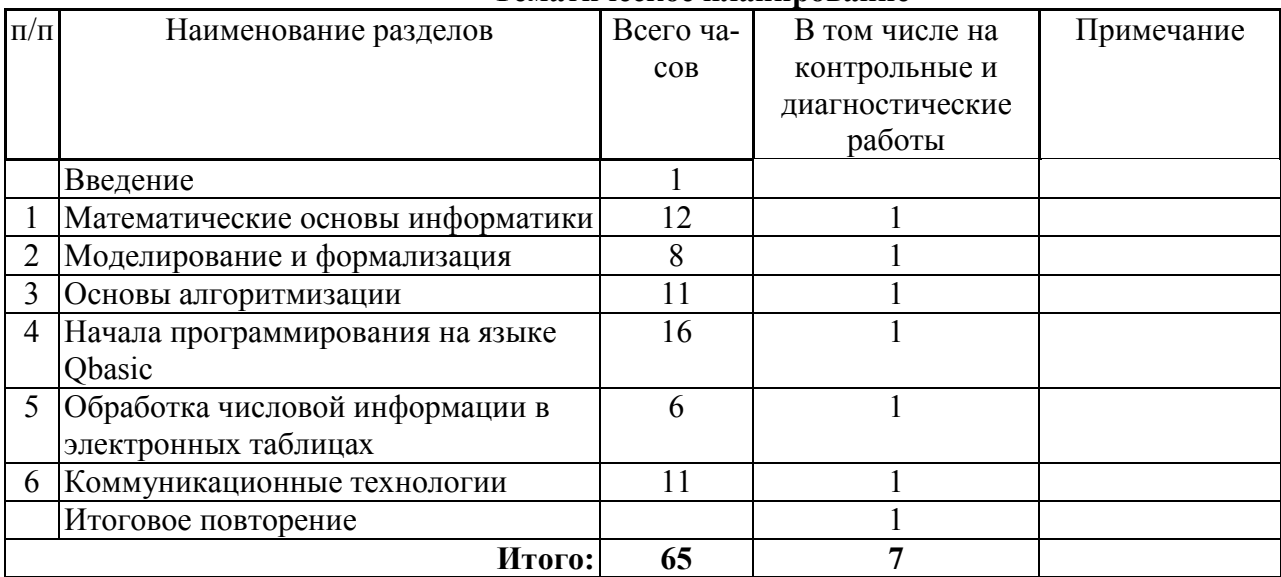

#### Основная часть Тематическое планирование

# Календарно-поурочное планирование.

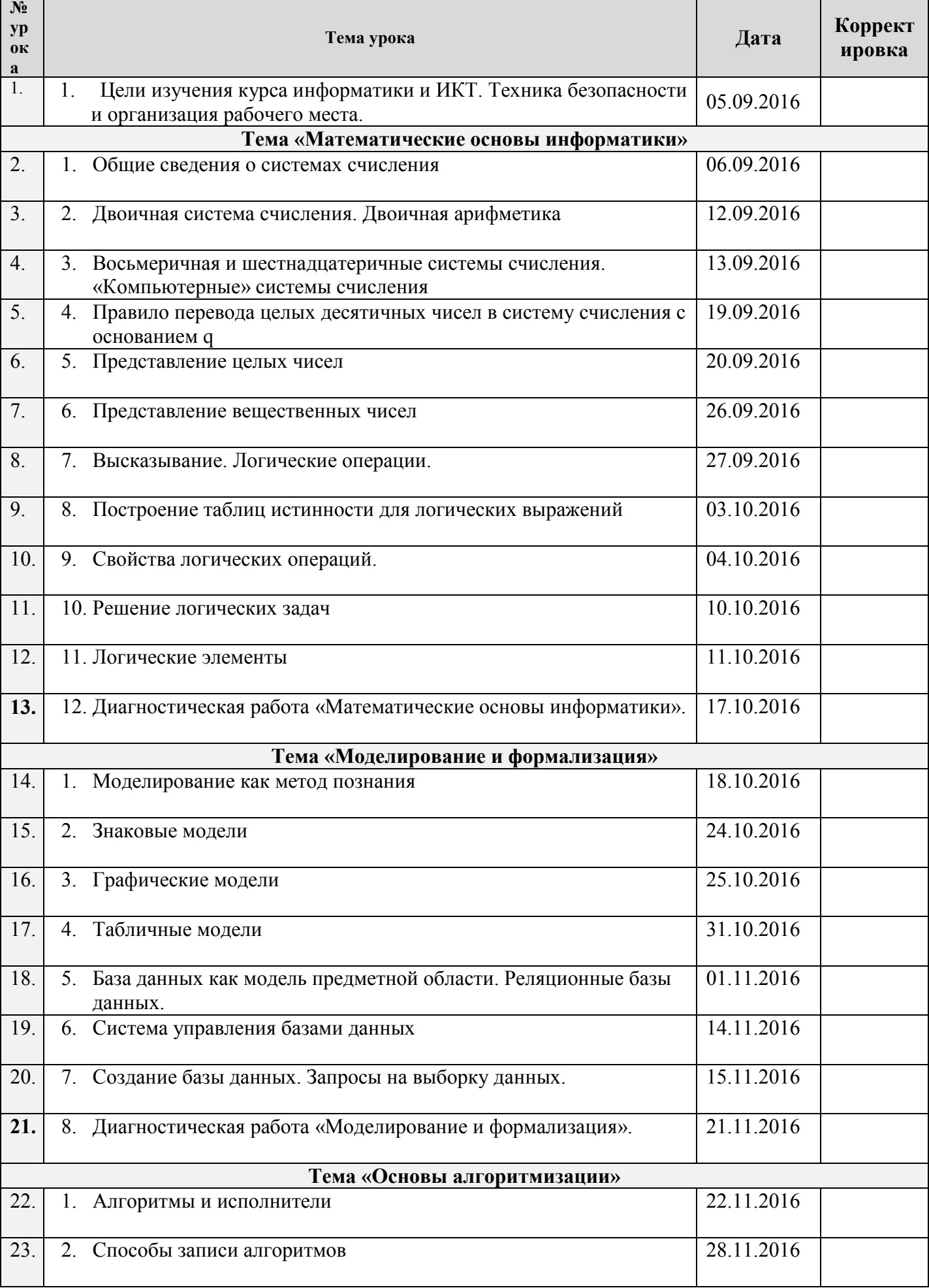

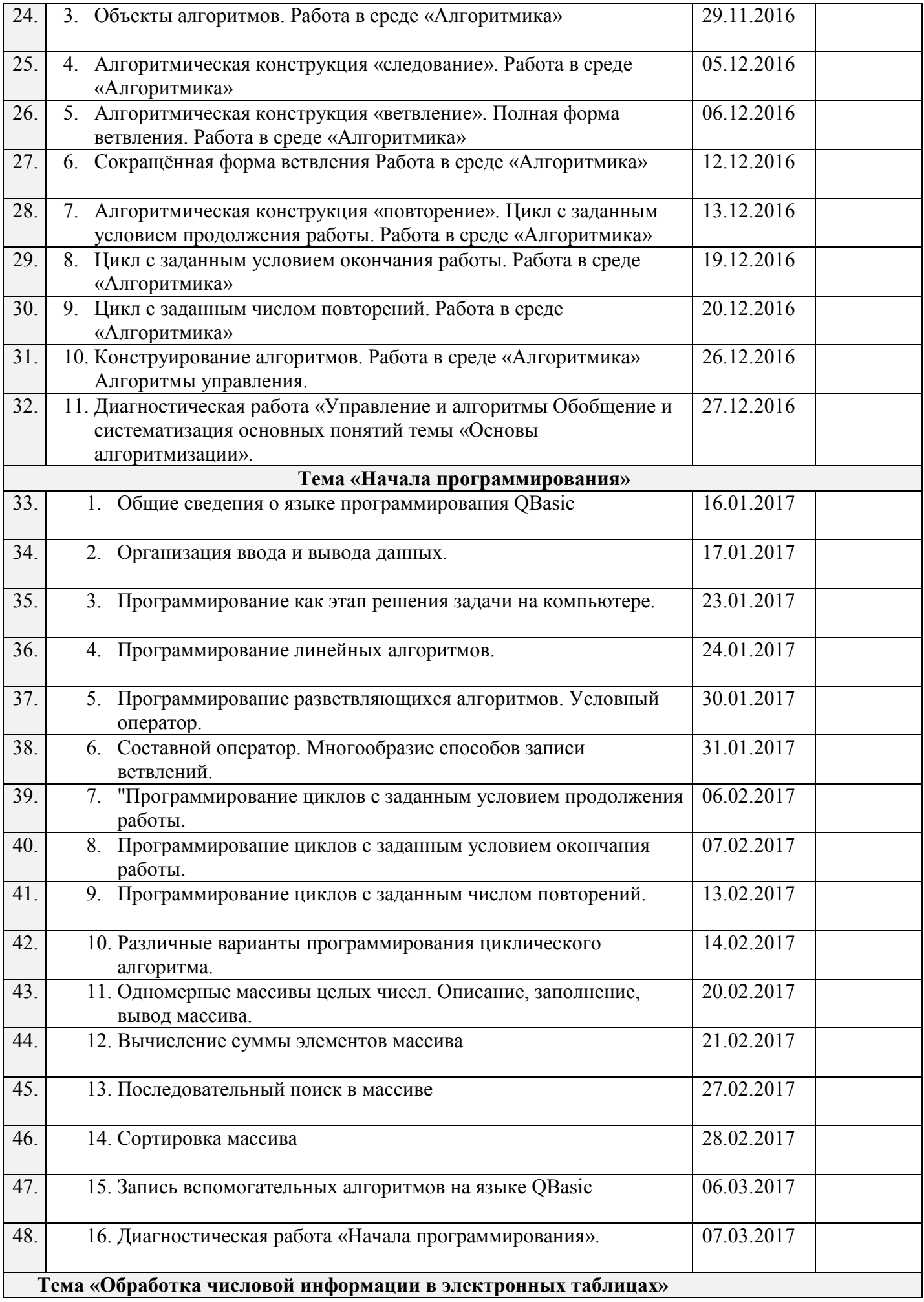

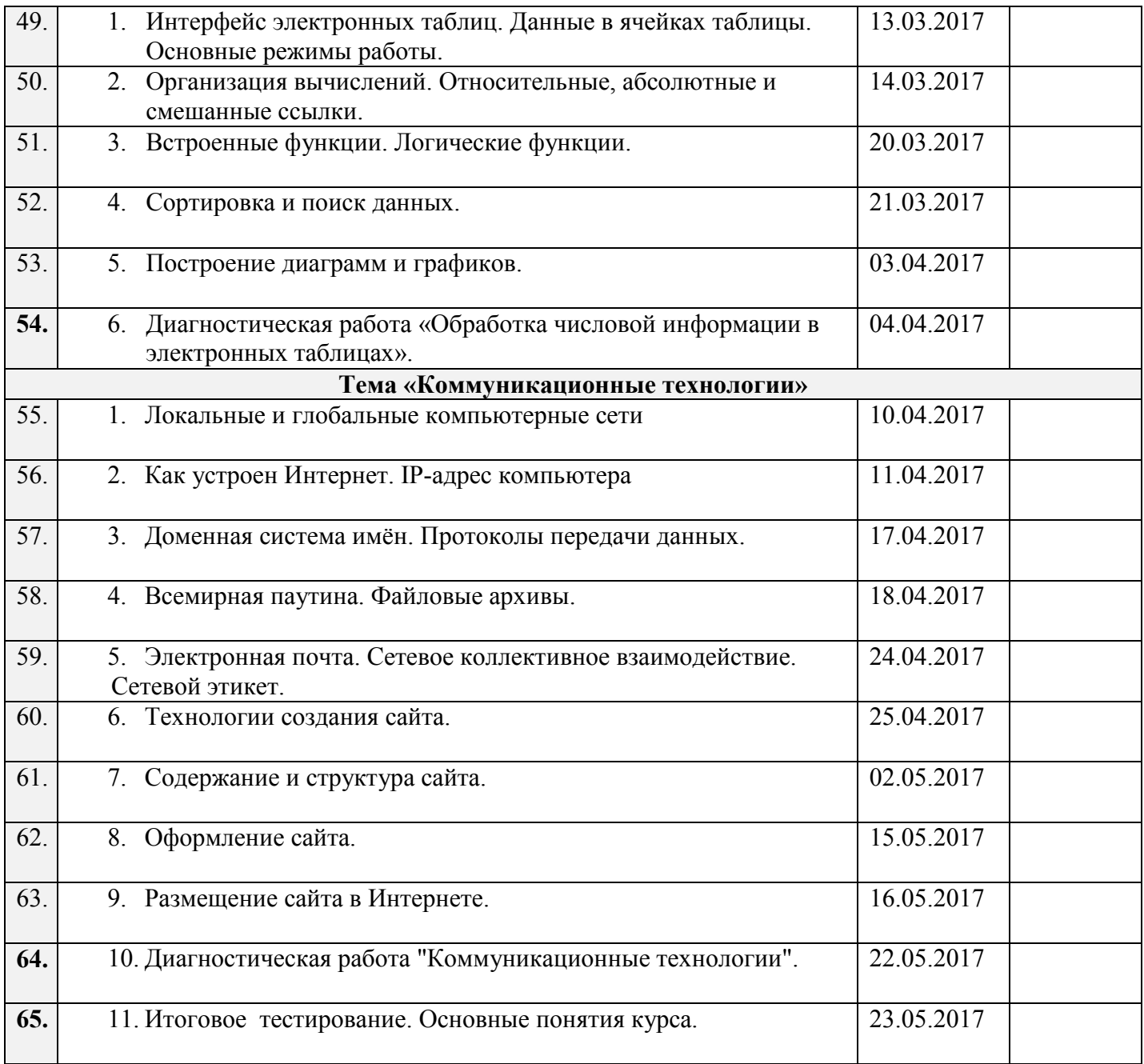

# Контроль уровня обученности

#### Критерии и нормы оценки, способы и средства проверки и оценки результатов обучения

Для достижения выше перечисленных результатов используются следующие средства проверки и оценки:

- устный фронтальный опрос;
- устный ответ,
- контрольная работа;
- проверка самостоятельной работы
- тестовый опрос;
- проверка домашнего задания
- практическая работа,
- проверочная работа

*Критерии и нормы оценки устного ответа.*

#### Отметка «5»

ответ полный и правильный на основании изученных теорий; материал изложен в определенной логической последовательности, литературным языком. Ответ самостоятельный.

Отметка «4»

ответ полный и правильный на основании изученных теорий; материал изложен в определенной логической последовательности, при этом допущены две-три несущественные ошибки, исправленные по требованию учителя.

Отметка «3»

ответ полный, но при этом допущена существенная ошибка, или неполный, несвязный.

Отметка «2»

при ответе обнаружено непонимание учащимся основного содержания учебного материала или допущены существенные ошибки, которые учащийся не смог исправить при наводящих вопросах учителя.

Отметка «1»

отсутствие ответа.

*Критерии и нормы оценки практического задания.*

Отметка «5»

а) выполнил работу в полном объёме с соблюдением необходимой последовательности ее проведения;

б) самостоятельно и рационально выбрал и загрузил необходимое программное обеспечение, все

задания выполнил в условиях и режимах, обеспечивающих получение результатов и выводов с наибольшей точностью;

в) в представленном отчете правильно и аккуратно выполнил все записи, таблицы, рисунки, чертежи, графики, вычисления и сделал выводы;

Отметка «4»

работа выполнена правильно с учетом 2-3 несущественных ошибок исправленных самостоятельно по требованию учителя.

Отметка «3»

работа выполнена правильно не менее чем на половину или допущена существенная ошибка.

Отметка «2»

допущены две (и более) существенные ошибки в ходе работы, которые учащийся не может исправить даже по требованию учителя.

Отметка «1»

работа не выполнена.

*Критерии и нормы оценки письменных контрольных работ*

Отметка «5» ставится за работу, выполненную полностью без ошибок и недочётов.

Отметка «4» работа, выполнена полностью, при наличии в ней не более одной негрубой ошибки и одного недочёта или не более трёх недочётов.

Отметка «3» ученик правильно выполнил не менее 2/3 всей работы или допустил не более одной грубой ошибки и двух недочётов, не более одной грубой и одной не грубой ошибки, не более трёх негрубых ошибок, одной негрубой ошибки и трёх недочётов, при наличии четырёх-пяти недочётов. Отметка «2» ставится, если число ошибок и недочётов превысило норму для оценки 3 или

правильно выполнено не менее 2/3 всей работы.

Отметка «1» ученик совсем не выполнил ни одного задания.

Перечень ошибок

1. Незнание определений основных понятий, правил, основных положений теории, Грубые ошибки приёмов составления алгоритмов.

2. Неумение выделять в ответе главное.

3. Неумение применять знания для решения задач и объяснения блок-схем алгоритмов, неправильно сформулированные вопросы залачи или неверное объяснение хола её решения, незнание приёмов решения задач, аналогичных ранее решённых в классе; ошибки, показывающие неправильное понимание условия задачи или неправильное истолкование решения, не верное применение операторов в программах, их незнание.

4. Неумение читать программы, алгоритмы, блок-схемы.

5. Неумение подготовить к работе ЭВМ, запустить программу, отладить её, получить результаты и объяснить их.

6. Небрежное отношение к ЭВМ.

7. Нарушение требований правил безопасного труда при работе на ЭВМ.

Негрубые ошибки 1. Неточность формулировок, определений, понятий, вызванные неполнотой охвата основных признаков определяемого понятия; ошибки синтаксического характера.

2. Пропуск или неточное написание тестов в операторах ввода-вывода.

3. Нерациональный выбор решения задачи.

Нелочёты 1. Нерациональные записи в алгоритмах, преобразований и решений задач.

2. Арифметические ошибки в вычислениях, если эти ошибки грубо не искажают реальность полученного результата.

3. Отдельные погрешности в формулировке вопроса или ответа.

4. Небрежное выполнение записей, чертежей, схем, графиков.

5. Орфографические и пунктуационные ошибки

#### Требования к ЗУН учащихся в результате прохождения рабочей программы

Планируемые результаты освоения обучающимися основной образовательной программы основного общего образования уточняют и конкретизируют общее понимание личностных, метапредметных и предметных результатов как с позиции организации их достижения в образовательном процессе, так и с позиции оценки достижения этих результатов.

В результате освоения курса информатики учащиеся получат представление:

- об информации как одном из основных понятий современной науки, об информационных  $\bullet$ процессах и их роли в современном мире; о принципах кодирования информации;
- о моделировании как методе научного познания; о компьютерных моделях и их  $\bullet$ использовании для исследования объектов окружающего мира;
- об алгоритмах обработки информации, их свойствах, основных алгоритмических  $\bullet$ конструкциях; о способах разработки и программной реализации алгоритмов;
- о программном принципе работы компьютера универсального устройства обработки  $\bullet$ информации; о направлениях развития компьютерной техники;
- о принципах организации файловой системы, основных возможностях графического  $\bullet$ интерфейса и правилах организации индивидуального информационного пространства;
- о назначении и функциях программного обеспечения компьютера; об основных средствах  $\bullet$ и методах обработки числовой, текстовой, графической и мультимедийной информации; о технологиях обработки информационных массивов с использованием электронной таблицы или базы данных;
- о компьютерных сетях распространения и обмена информацией, об использовании  $\bullet$ информационных ресурсов общества с соблюдением соответствующих правовых и этических норм:
- о требованиях техники безопасности, гигиены, эргономики и ресурсосбережения при  $\bullet$ работе со средствами информационных и коммуникационных технологий.

#### Учащиеся будут уметь:

- приводить примеры информационных процессов, источников и приемников информации;  $\bullet$
- кодировать и декодировать информацию при известных правилах кодирования;  $\bullet$
- переволить елиницы измерения количества информации: оценивать количественные  $\bullet$ параметры информационных объектов и процессов: объем памяти, необходимый для хранения информации; скорость передачи информации;
- записывать в двоичной системе целые числа от 0 до 256;  $\bullet$
- записывать и преобразовывать логические выражения с операциями И, ИЛИ, НЕ;  $\bullet$ определять значение логического выражения;
- проводить компьютерные эксперименты с использованием готовых моделей;  $\bullet$
- формально исполнять алгоритмы для конкретного исполнителя с фиксированным набором  $\bullet$ команд, обрабатывающие цепочки символов или списки, записанные на естественном и алгоритмическом языках;
- формально исполнять алгоритмы, описанные с использованием конструкций ветвления  $\bullet$ (условные операторы) и повторения (циклы), вспомогательных алгоритмов, простых и табличных величин:
- использовать стандартные алгоритмические конструкции для построения алгоритмов для  $\bullet$ формальных исполнителей;
- составлять линейные алгоритмы управления исполнителями и записывать их на  $\bullet$ выбранном алгоритмическом языке (языке программирования);
- создавать алгоритмы для решения несложных задач, используя конструкции ветвления (в  $\bullet$ том числе с логическими связками при задании условий) и повторения, вспомогательные алгоритмы и простые величины;
- создавать и выполнять программы для решения несложных алгоритмических задач в  $\bullet$ выбранной среде программирования;
- оперировать информационными объектами, используя графический интерфейс: открывать,  $\bullet$ сохранять объекты, архивировать и разархивировать именовать, информацию, пользоваться меню и окнами, справочной системой; предпринимать меры антивирусной безопасности:
- создавать тексты посредством квалифицированного клавиатурного  $\bullet$ письма  $\mathbf{c}$ использованием базовых средств текстовых редакторов, используя нумерацию страниц. списки, ссылки, оглавления; проводить проверку правописания; использовать в тексте списки, таблицы, изображения, диаграммы, формулы;
- читать диаграммы, планы, карты и другие информационные модели; создавать  $\bullet$ простейшие модели объектов и процессов в виде изображений, диаграмм, графов, блоксхем, таблиц (электронных таблиц), программ; переходить от одного представления данных к другому;
- создавать записи в базе данных;  $\bullet$
- создавать презентации на основе шаблонов;  $\bullet$
- использовать формулы для вычислений в электронных таблицах;  $\bullet$
- проводить обработку большого массива данных с использованием средств электронной  $\bullet$ таблицы или базы данных;
- искать информацию с применением правил поиска (построения запросов) в базах данных,  $\bullet$ компьютерных сетях, некомпьютерных источниках информации (справочниках и словарях, каталогах, библиотеках) при выполнении заданий и проектов по различным учебным дисциплинам;
- передавать информации по телекоммуникационным каналам в учебной и личной  $\bullet$ переписке;
- пользоваться персональным компьютером и его периферийным оборудованием  $\bullet$ (принтером, сканером, модемом, мультимедийным проектором, цифровой камерой, цифровым датчиком).

# Перечень средств обучения.

Перечень средств ИКТ, необходимых для реализации настоящей программы Изучение курса предполагает наличие в школе компьютерного класса и включение практической работы на компьютерах в общее количество учебных часов. Рекомендуется использование IBM PCсовместимых компьютеров под управлением ОС Windows XP (или аналог) c установленным пакетом прикладных программ.

#### *Аппаратные средства:*

Мультимедийный компьютер – универсальное устройство обработки информации; основная конфигурация современного компьютера обеспечивает учащемуся мультимедиа-возможности: видео-изображение, качественный стереозвук в наушниках, речевой ввод с микрофона и др.

Проектор, подсоединяемый к компьютеру, видеомагнитофону, микроскопу и т. п.; технологический элемент новой грамотности, повышающий уровень наглядности в работе учителя, дающий возможность для учащихся представлять результаты своей работы всему классу.

Принтер – позволяет фиксировать на бумаге информацию, найденную и созданную учащимися или учителем. Для многих школьных применений необходим или желателен цветной принтер.

Телекоммуникационный блок, устройства, обеспечивающие подключение к сети – дает доступ к российским и мировым информационным ресурсам, позволяет вести переписку с другими школами.

Устройства вывода звуковой информации – наушники для индивидуальной работы со звуковой информацией.

Устройства для ручного ввода текстовой информации и манипулирования экранными объектами – клавиатура и мышь (и разнообразные устройства аналогичного назначения).

Устройства для записи (ввода) визуальной и звуковой информации: сканер; фотоаппарат; видеокамера– дают возможность непосредственно включать в учебный процесс информационные образы окружающего мира. В комплект с наушниками часто входит индивидуальный микрофон для ввода речи учащегося.

#### *Программные средства:*

- Операционная система. Windows XP (или аналог);
- Файловый менеджер (в составе операционной системы или др.).
- Антивирусная программа. ClamWin (или аналог)
- Программа-архиватор. 7zip
- Интегрированное офисное приложение, включающее текстовый редактор, растровый и векторный графические редакторы, программу разработки презентаций и электронные таблицы.
- Звуковой редактор.
- Простая система управления базами данных.
- Виртуальные компьютерные лаборатории.
- Система оптического распознавания текста.
- Мультимедиа проигрыватель (входит в состав операционных систем или др.).
- Система программирования. Qbasic (Basic256 или аналог)
- Браузер (входит в состав операционных систем или др.).
- Простой редактор Web-страниц
- среда программирования «Алгоритмика»

## Перечень дополнительной литературы

Учебник для 8 класса. – М.:БИНОМ. Лаборатория знаний, 2013.

Задачник-практикум по информатике: Учебное пособие для средней школы/Под редакцией И.Г.

Семакина, Е.К. Хеннера,. – М.:БИНОМ. Лаборатория знаний, 2009

Семакин И.Г., Вараскин Г.С. Структурированный конспект базового курса. – М.:БИНОМ. Лаборатория знаний, 2004.

Ф. Очков, М. Рахаев. Этюды на языках QBasic, QuickBasic, Basic Compiler. Москва, 1995.

Л. Л. Босова, А. Ю. Босова. Информатика и ИКТ. Учебная программа и поурочное планирование для 8–9 классов. – М.: БИНОМ. Лаборатория знаний, 2012

http://metodist.lbz.ru/authors/informatika/3/files/metod9-1-49.pdf http://metodist.lbz.ru/authors/informatika/3/files/metod9-50-55.pdf